# Programming Principles in Python (CSCI 503/490)

Arrays

Dr. David Koop

D. Koop, CSCI 503/490, Spring 2024

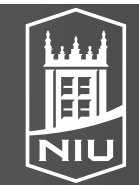

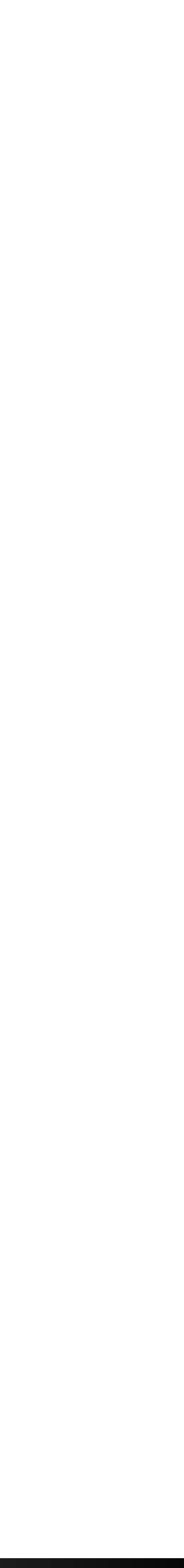

# Match Statement

- Python 3.10 added a match statement that can be used like a switch statement
- match val: case 1: print('1st') case 2: print('2nd') case \_: print('???')
- … but this isn't better than if/elif or a dictionary dispatch
- 

# • The reason it was introduced is that it can do **more** than a switch statement

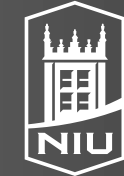

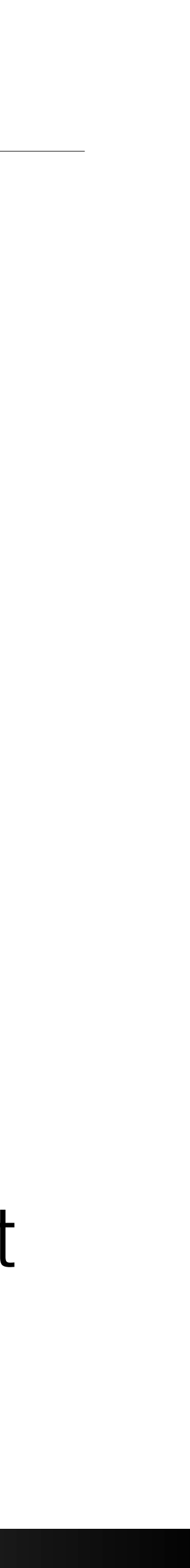

# Structural Pattern Matching

- Besides literal cases, match statements can be used to
	- differentiate structure
	- assign values
	- differentiate class instances
- Example:
- match sys.argv: case [\_, "commit"]: print("Committing") case [\_, 'add', fname]: print("Adding file", fname)

## D. Koop, CSCI 503/490, Spring 2024 3 and 3 and 3 and 3 and 3 and 3 and 3 and 3 and 3 and 3 and 3 and 3 and 3 and 3 and 3 and 3 and 3 and 3 and 3 and 3 and 3 and 3 and 3 and 3 and 3 and 3 and 3 and 3 and 3 and 3 and 3 and

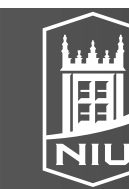

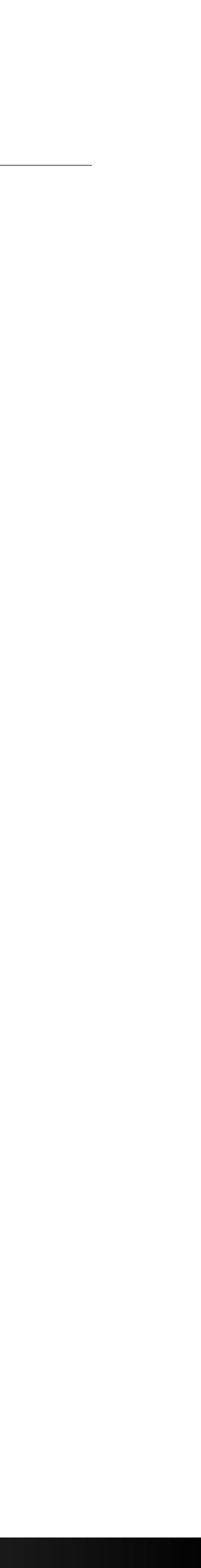

# Patterns

## case ["go", ("north" | "south" | "east" | "west") as d]: current room = current room.neighbor(d)

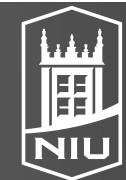

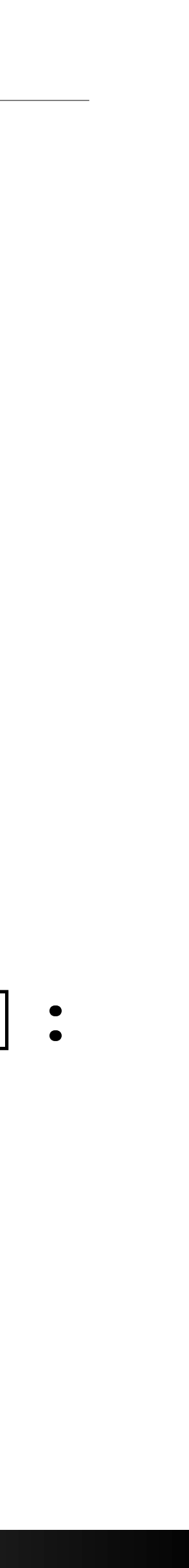

- Sequence Pattern: match sys.argv: case [\_, "commit"]: print("Committing") case [\_, 'add', \*fnames]: print("Adding files", fnames)
- Or and As Pattern: match command.split():

# Mapping Pattern

- for action in actions: match action:
	- case {"text": message, "color": c}: ui.set\_text\_color(c) ui.display(message) case {"sleep": duration}: ui.wait(duration) case {"sound": str(url), "format": "mp3"}:
- 
- -
- -

- warning("Unsupported audio format", fmt, rest)
- case {"sound": , "format": fmt, \*\*rest}: • Remember: Any unmatched key-value pairs are ignored!
- Can capture other pairs using \*\* rest

![](_page_4_Picture_14.jpeg)

![](_page_4_Picture_16.jpeg)

ui.play(url)

# Class Pattern

• @dataclass class Click: x: float y: float button: Button # enum(LEFT, MIDDLE, RIGHT) for event in events: match event: case Click(x, y, button=Button.LEFT): print("GOT a left click", x, y) case Click(): print("GOT a click") case \_: print("NO click")

## D. Koop, CSCI 503/490, Spring 2024 **6 and the set of the set of the set of the set of the set of the set of the set of the set of the set of the set of the set of the set of the set of the set of the set of the set of the**

![](_page_5_Picture_7.jpeg)

![](_page_5_Picture_9.jpeg)

# Assignment 7

• Coming soon…

## D. Koop, CSCI 503/490, Spring 2024 **7** and the set of the set of the set of the set of the set of the set of the set of the set of the set of the set of the set of the set of the set of the set of the set of the set of th

![](_page_6_Picture_3.jpeg)

![](_page_6_Picture_5.jpeg)

![](_page_7_Picture_0.jpeg)

## What is the difference between an array and a list (or a tuple)?

D. Koop, CSCI 503/490, Spring 2024 **8** and the set of the set of the set of the set of the set of the set of the set of the set of the set of the set of the set of the set of the set of the set of the set of the set of th

![](_page_7_Picture_3.jpeg)

![](_page_7_Picture_5.jpeg)

# Arrays

- Usually a fixed size—lists are meant to change size
- Are mutable—tuples are not
- 
- Store only one type of data—lists and tuples can store any combination • Are faster to access and manipulate than lists or tuples
- Can be multidimensional:
	-
	- Can have list of lists or tuple of tuples but no guarantee on shape - Multidimensional arrays are rectangles, cubes, etc.

![](_page_8_Picture_10.jpeg)

![](_page_8_Picture_12.jpeg)

# Why NumPy?

- Fast vectorized array operations for data munging and cleaning, subsetting and filtering, transformation, and any other kinds of computations
- Common array algorithms like sorting, unique, and set operations
- Efficient descriptive statistics and aggregating/summarizing data
- together heterogeneous data sets
- elif-else branches
- Group-wise data manipulations (aggregation, transformation, function application).

• Data alignment and relational data manipulations for merging and joining

![](_page_9_Picture_16.jpeg)

![](_page_9_Picture_17.jpeg)

![](_page_9_Picture_8.jpeg)

![](_page_9_Picture_9.jpeg)

Northern Illinois University

• Expressing conditional logic as array expressions instead of loops with  $if$  -

![](_page_10_Picture_4.jpeg)

# import numpy as np

D. Koop, CSCI 503/490, Spring 2024

![](_page_10_Picture_2.jpeg)

# Creating arrays

- data $1 = [6, 7, 8, 0, 1]$  $arr1 = np.array(data1)$
- data2 =  $[1.5, 2, 3, 4]$ ,  $[5, 6, 7, 8]$ ]  $arr2 = np.array(data2)$
- data3 = np.array( $[6, "abc", 3.57]$ ) # !!! check !!!
- Can check the type of an array in dtype property
- Types:
	- arr1.dtype # dtype('int64')
	- arr3.dtype # dtype('<U21'), unicode plus # chars

### D. Koop, CSCI 503/490, Spring 2024 12 and the state of the state of the state of the Son interval interval interval interval interval interval interval interval interval interval interval interval interval interval interv

![](_page_11_Picture_12.jpeg)

![](_page_11_Picture_14.jpeg)

# **Iypes**

- "But I thought Python wasn't stingy about types…"
- numpy aims for speed
- Able to do array arithmetic
- int16, int32, int64, float32, float64, bool, object
- Can specify type explicitly
	- arr1 float = np.array(data1, dtype='float64')
- astype method allows you to convert between different types of arrays:

arr = np.array( $[1, 2, 3, 4, 5]$ ) arr.dtype float  $arr = arr.astr$ .astype(np.float64)

- 
- 

![](_page_12_Picture_13.jpeg)

![](_page_12_Picture_15.jpeg)

- id unsigned 8-bit (1 byte) integer types
- id unsigned 16-bit integer types
- id unsigned 32-bit integer types
- id unsigned 64-bit integer types
- ision floating point
- single-precision floating point; compatible with C float
- double-precision floating point; compatible with C double and
- loat object
- -precision floating point
- numbers represented by two 32, 64, or 128 floats, respectively
- ype storing  $T$ rue and False values
- oject type; a value can be any Python object
- gth ASCII string type (1 byte per character); for example, to create a pe with length 10, use 'S10'
- gth Unicode type (number of bytes platform specific); same
- specifcation semantics as string\_ (e.g., 'U10')

## $\overline{\phantom{a}}$ *Table 4-2. NumPy data types* numpy data types (dtypes)

![](_page_13_Picture_210.jpeg)

![](_page_13_Picture_22.jpeg)

[W. McKinney, Python for Data Analysis]

![](_page_13_Picture_20.jpeg)

D. Koop, CSCI 503/490, Spring 2024

# Array Shape

- Our normal way of checking the size of a collection is... len
- How does this work for arrays?
- $arr1 = np.array([1, 2, 3, 6, 9])$ len(arr1) # 5
- $\ar{r2}$  = np.array([[1.5,2,3,4],[5,6,7,8]]) len(arr2) # 2
- All dimension lengths  $\rightarrow$  shape:  $\arctan 2$ . shape # (2,4)
- Number of dimensions:  $arr2$ .ndim # 2
- Can also reshape an array:
	- arr2.reshape(4,2)
	- arr2.reshape(-1,2) # what happens here?

![](_page_14_Picture_15.jpeg)

![](_page_14_Picture_17.jpeg)

# Speed Benefits

- Compare random number generation in pure Python versus numpy
- Python:
	- import random  $\text{Similarity}$  rolls list = [random.randrange(1,7)
- With NumPy:
	- %timeit rolls array = np.random.randint(1, 7, 60 000)
- Significant speedup (80x+)

## D. Koop, CSCI 503/490, Spring 2024 16 and 10 and 10 and 10 and 10 and 10 and 10 and 10 and 10 and 10 and 10 and 10 and 10 and 10 and 10 and 10 and 10 and 10 and 10 and 10 and 10 and 10 and 10 and 10 and 10 and 10 and 10 a

for i in range(0, 60\_000)]

![](_page_15_Picture_11.jpeg)

![](_page_15_Picture_13.jpeg)

# Array Programming

- Lists:
	- $-$  c = []
		- for aa, bb in zip(a, b): c.append(aa + bb)
- How to improve this?

## D. Koop, CSCI 503/490, Spring 2024 17

![](_page_16_Picture_6.jpeg)

![](_page_16_Picture_8.jpeg)

# Array Programming

- Lists:
	- $-$  c =  $|$ for aa, bb in zip(a, b): c.append(aa + bb)
	- c =  $[aa + bb for aa, bb in zip(a, b)]$
- NumPy arrays:
	- $-c = a + b$
- More functional-style than imperative
- Internal iteration instead of external

## D. Koop, CSCI 503/490, Spring 2024 **18** Northern Illinois University 18

![](_page_17_Picture_11.jpeg)

![](_page_17_Picture_13.jpeg)

# Operations

- a = np.array( $[1, 2, 3]$ )  $b = np.array([6, 4, 3])$
- (Array, Array) Operations (Element-wise)
	- Addition, Subtraction, Multiplication
	- a + b  $\#$  array( $[7, 6, 6]$ )
- (Scalar, Array) Operations (**Broadcasting**):
	- Addition, Subtraction, Multiplication, Division, Exponentiation
	- a  $**$  2 # array( $[1, 4, 9]$ )
	- $b + 3 # array([9, 7, 6])$

### D. Koop, CSCI 503/490, Spring 2024 19 and 19 and 19 and 19 and 19 and 19 and 19 and 19 and 19 and 19 and 19 and 19 and 19 and 19 and 19 and 19 and 19 and 19 and 19 and 19 and 19 and 19 and 19 and 19 and 19 and 19 and 19 a

![](_page_18_Picture_13.jpeg)

![](_page_18_Picture_15.jpeg)

# More on Array Creation

- Zeros: np.zeros(10)
- $\bullet$  Ones: np.ones ((4,5)) # shape
- Empty: np.empty((2,2))
- like versions: pass an existing array and matches shape with specified contents
- Range: np.arange(15) # constructs an array, not iterator!

![](_page_19_Picture_9.jpeg)

![](_page_19_Picture_11.jpeg)

![](_page_19_Picture_13.jpeg)

# Indexing

- Same as with lists plus shorthand for 2D+
	- $\text{arr1}$  = np.array( $[6, 7, 8, 0, 1]$ )
	- arr1[1]
	- arr1[-1]
- What about two dimensions?
	- $\text{array} = \text{np.array}([1.5, 2, 3, 4], [5, 6, 7, 8]])$
	- arr[1][1]
	- arr[1,1] # shorthand

![](_page_20_Picture_12.jpeg)

![](_page_20_Picture_14.jpeg)

*D. KOOP, USUI 503/490, Spring 2024 Figure 4. Index 2024* D. Koop, CSCI 503/490, Spring 2024

![](_page_21_Picture_35.jpeg)

# 2D Indexing

![](_page_21_Figure_1.jpeg)

![](_page_21_Picture_9.jpeg)

![](_page_21_Picture_10.jpeg)

![](_page_21_Picture_5.jpeg)

![](_page_21_Picture_7.jpeg)

![](_page_21_Picture_8.jpeg)

# Slicing

- 1D: Similar to lists
	- $arr1 = np.array([6, 7, 8, 0, 1])$
	- arr1[2:5] # np.array([8, 0, 1]), sort of
- Can mutate original array:
	- arr1[2:5] = 3 # supports assignment
	- arr1 # the original array changed
- Slicing returns **views** (copy the array if original array shouldn't change)
	- arr1[2:5] # a view
	- arr1[2:5].copy() # a new array

## D. Koop, CSCI 503/490, Spring 2024 23

![](_page_22_Picture_17.jpeg)

![](_page_22_Picture_19.jpeg)

![](_page_22_Picture_20.jpeg)

![](_page_22_Picture_21.jpeg)

# Slicing

- 2D+: comma separated indices as shorthand:
	- $arr2 = np.array([[1.5, 2, 3, 4], [5, 6, 7, 8]])$
	- $a[1:3,1:3]$
	- a[1:3,:] # works like in single-dimensional lists
- Can combine index and slice in different dimensions
	- a[1,:] # gives a row
	- a[:,1] # gives a column

## D. Koop, CSCI 503/490, Spring 2024 24

![](_page_23_Picture_11.jpeg)

![](_page_23_Picture_13.jpeg)

![](_page_23_Picture_15.jpeg)

# 2D Array Slicing

![](_page_24_Picture_9.jpeg)

![](_page_24_Picture_10.jpeg)

## [W. McKinney, Python for Data Analysis]

![](_page_24_Picture_5.jpeg)

Northern Illinois University

![](_page_24_Picture_7.jpeg)

![](_page_24_Picture_8.jpeg)

## How to obtain the blue slice from array arr?

D. Koop, CSCI 503/490, Spring 2024

![](_page_24_Picture_3.jpeg)

# 2D Array Slicing

![](_page_25_Picture_10.jpeg)

![](_page_25_Picture_11.jpeg)

[W. McKinney, Python for Data Analysis]

![](_page_25_Picture_6.jpeg)

Northern Illinois University

![](_page_25_Picture_8.jpeg)

![](_page_25_Picture_9.jpeg)

## How to obtain the blue slice from array arr?

D. Koop, CSCI 503/490, Spring 2024

![](_page_25_Picture_3.jpeg)

## arr[:2,1:]

![](_page_26_Figure_1.jpeg)

![](_page_26_Figure_3.jpeg)

![](_page_26_Figure_4.jpeg)

### $F$  and  $F$  array slicing  $F$  array slicing  $F$  array slicing  $F$  array slicing  $F$  array slicing  $F$  array slicing  $F$  array slicing  $F$  array slicing  $F$  array slicing  $F$  array slicing  $F$  array slicing  $F$  array slici D. Koop, CSCI 503/490, Spring 2024

## How to obtain the blue slice from array arr?

![](_page_26_Picture_12.jpeg)

## [W. McKinney, Python for Data Analysis]

![](_page_26_Picture_8.jpeg)

Northern Illinois University

![](_page_26_Picture_10.jpeg)

![](_page_26_Picture_11.jpeg)

![](_page_27_Figure_1.jpeg)

![](_page_27_Figure_3.jpeg)

![](_page_27_Figure_4.jpeg)

### $F$  and  $F$  array slicing  $F$  array slicing  $F$  array slicing  $F$  array slicing  $F$  array slicing  $F$  array slicing  $F$  array slicing  $F$  array slicing  $F$  array slicing  $F$  array slicing  $F$  array slicing  $F$  array slici D. Koop, CSCI 503/490, Spring 2024

## How to obtain the blue slice from array arr?

![](_page_27_Figure_7.jpeg)

![](_page_27_Picture_13.jpeg)

![](_page_27_Picture_8.jpeg)

![](_page_27_Picture_9.jpeg)

Northern Illinois University

![](_page_27_Picture_11.jpeg)

![](_page_27_Picture_12.jpeg)

![](_page_28_Figure_1.jpeg)

![](_page_28_Figure_3.jpeg)

![](_page_28_Figure_4.jpeg)

### $F$  and  $F$  array slicing  $F$  array slicing  $F$  array slicing  $F$  array slicing  $F$  array slicing  $F$  array slicing  $F$  array slicing  $F$  array slicing  $F$  array slicing  $F$  array slicing  $F$  array slicing  $F$  array slici D. Koop, CSCI 503/490, Spring 2024

## How to obtain the blue slice from array arr?

![](_page_28_Picture_75.jpeg)

![](_page_28_Picture_13.jpeg)

![](_page_28_Picture_9.jpeg)

![](_page_28_Picture_11.jpeg)

![](_page_28_Picture_12.jpeg)

![](_page_29_Figure_1.jpeg)

![](_page_29_Figure_3.jpeg)

![](_page_29_Figure_4.jpeg)

### $F$  and  $F$  array slicing  $F$  array slicing  $F$  array slicing  $F$  array slicing  $F$  array slicing  $F$  array slicing  $F$  array slicing  $F$  array slicing  $F$  array slicing  $F$  array slicing  $F$  array slicing  $F$  array slici D. Koop, CSCI 503/490, Spring 2024

## How to obtain the blue slice from array arr?

![](_page_29_Picture_74.jpeg)

![](_page_29_Picture_13.jpeg)

![](_page_29_Picture_9.jpeg)

![](_page_29_Picture_11.jpeg)

![](_page_29_Picture_12.jpeg)

![](_page_30_Figure_1.jpeg)

![](_page_30_Figure_3.jpeg)

![](_page_30_Figure_4.jpeg)

### $F$  and  $F$  array slicing  $F$  array slicing  $F$  array slicing  $F$  array slicing  $F$  array slicing  $F$  array slicing  $F$  array slicing  $F$  array slicing  $F$  array slicing  $F$  array slicing  $F$  array slicing  $F$  array slici D. Koop, CSCI 503/490, Spring 2024

## How to obtain the blue slice from array arr?

![](_page_30_Picture_74.jpeg)

![](_page_30_Picture_13.jpeg)

![](_page_30_Picture_9.jpeg)

![](_page_30_Picture_11.jpeg)

![](_page_30_Picture_12.jpeg)

# More Reshaping

- reshape:
	- arr2.reshape(4,2) # returns new view
- resize:
	- arr2.resize(4,2) # no return, modifies arr2 in place
- flatten:
	- arr2.flatten() # array([1.5,2.,3.,4.,5.,6.,7.,8.])
- ravel:
	- arr2.ravel() # array([1.5,2.,3.,4.,5.,6.,7.,8.])
- flatten and ravel look the same, but ravel is a **view**

## D. Koop, CSCI 503/490, Spring 2024 28

![](_page_31_Picture_16.jpeg)

![](_page_31_Picture_18.jpeg)

![](_page_31_Picture_19.jpeg)

![](_page_31_Picture_20.jpeg)